|                                                                                                    | Overview of the Lecture                                                                                                    |
|----------------------------------------------------------------------------------------------------|----------------------------------------------------------------------------------------------------|
| Introduction to C Programming<br>Jan Faigl<br>Department of Computer Science<br>Faculty of Electrical Engineering<br>Czech Technical University in Prague<br>Lecture 01 | <ul> <li>Part 1 – Course Organization</li> <li>Course Goals</li> <li>Means of Achieving the Course Goals</li> <li>Evaluation and Exam</li> <li>Part 2 – Introduction to C Programming</li> <li>Program in C</li> <li>Values and Variables</li> </ul>                                                                                                    |
| B3B36PRG – C Programming Language                                                                                                    | <ul> <li>Expressions</li> <li>Standard Input/Output</li> <li>K. N. King: chapters 1, 2, and 3</li> </ul>                                                                                                    |
| Jan Faigl, 2017     B3B36PRG – Lecture 01: Introduction to C Programming     1 / 80       Course Goals     Means of Achieving the Course Goals     Evaluation and Exam  | Jan Faigl, 2017     B3B36PRG – Lecture 01: Introduction to C Programming     2 / 80       Course Goals     Means of Achieving the Course Goals     Evaluation and Exam       Course and Lecturer     Image: Course Goals     Evaluation and Exam                                                                                                    |
| Part I<br>Part 1 – Course Organization                                                                                                    | <pre>B3B36PRG - Programming in C  Course web page     https://cw.fel.cvut.cz/wiki/courses/b3b36prg Submission of the homeworks - BRUTE Upload System     https://cw.felk.cvut.cz/brute and individually during the labs for     the homeworks with STM32F446 board Lecturer:     doc. Ing. Jan Faigl, Ph.D.     Department of Computer Science - http://cs.fel.cvut.cz     Department of Computer Science - http://cs.fel.cvut.cz     Center for Robotics and Autonomous Systems (CRAS)     http://robotics.fel.cvut.cz     Computational Robotics Laboratory (ComRob)     http://comrob.fel.cvut.cz</pre> |
| Jan Faigl, 2017 B3B36PRG – Lecture 01: Introduction to C Programming 3 / 80                                                                                             | Jan Faigl, 2017 B3B36PRG – Lecture 01: Introduction to C Programming 5 / 80                                                                                                    |

| Course Goals Means of Achieving the Course Goals                                                                                                    | Evaluation and Exam                         | Course Goals                                                  | Means of Achieving the Course Goals                                                                                                    | Evaluation and Exam                       |
|----------------------------------------------------------------------------------------------------|---------------------------------------------|---------------------------------------------------------------|----------------------------------------------------------------------------------------------------|-------------------------------------------|
| Course Goals                                                                                                    |                                             | Course Or                                                     | ganization and Evaluation                                                                                                    |                                           |
| <ul> <li>Acquire knowledge of C programming language</li> <li>Acquire experience of C programming to use it efficie</li> </ul>                                                                                                    | omeworks, exam<br>ntly<br>r own experience! | Extent                                                        | PRG – Programming in C<br>of teaching: 2(lec)+2(lab)+5(hw);<br>etion: Z,ZK; Credits: 6;<br><i>Z</i> – ungraded ass                                                                                                    | essment, ZK – exam                        |
| <ul> <li>Gain experience to read, write, and understand small</li> <li>Acquire programming habits to write         <ul> <li>easy to read and understandable source codes;</li> <li>reusable programs.</li> </ul> </li> <li>Experience programming with         <ul> <li>Workstation/desktop computers – using services of cosystem             <ul> <li>E.g., system calls, read/write files, input and output</li> <li>Multithreading applications;</li> <li>Embedded applications – STM32F446 Nucleo</li> </ul> </li> </ul></li></ul>                                                                                                    | operating                                   | <ul> <li>Hc</li> <li>Se</li> <li>ST</li> <li>Exam:</li> </ul> | g work during the semester<br>meworks<br>mester project – a combined application for a w<br>M32F446<br>test and implementation exam<br><i>Be able to independently work with the computer in</i><br>ance to labs, submission of homeworks, and | the lab (class room)                      |
| Jan Faigl, 2017 B3B36PRG – Lecture 01: Introduction to C Pro<br>Course Goals Means of Achieving the Course Goals<br>Resources and Literature                                                                                                    | gramming 6 / 80<br>Evaluation and Exam      | Jan Faigl, 2017<br>Course Goals<br>Further Bo                 | B3B36PRG – Lecture 01: Introduction to C<br>Means of Achieving the Course Goals                                                                                                    | Programming 7 / 80<br>Evaluation and Exam |
| <ul> <li>Textbook         "C Programming: A Modern Approa</li> <li>C Programming: A Modern Approach, 2nd<br/>Edition, K. N. King, W. W. Norton &amp; Company<br/>2008, ISBN 860-1406428577</li> </ul>                                                                                                    | C.N. CNG<br>PROGRAMMING<br>Under James and  | Si<br>IS<br>I<br>B                                            | rogramming in C, 4th Edition,<br>tephen G. Kochan, Addison-Wesley, 2014,<br>BN 978-0321776419<br>Ist Century C: C Tips from the New School<br>en Klemens, O'Reilly Media, 2012,<br>BN 978-1449327149                                           | Programming in C                          |
| The main <ul> <li>Lectures – support for the textbook, slides, comments         notes         Demonstration source codes are provided as a part of the second second secon</li></ul> |                                             | (/<br>(/<br>R                                                 | he C Programming Language, 2nd Edition<br>ANSI C) , <i>Brian W. Kernighan, Dennis M.</i><br><i>itchie</i> , Prentice Hall, 1988 (1st edition – 19<br>dvanced Programming in the UNIX                                                           | 178)                                      |

Jan Faigl, 2017

9 / 80 Jan Faigl, 2017

10 / 80

| Course Goals                                       | Means of Achieving the Course Goals                                                                                                    | Evaluation and Exam | Course Goals                                                      | Means of Achieving the Course Goals                                                                                                    | Evaluation and Exam |
|----------------------------------------------------|----------------------------------------------------------------------------------------------------|---------------------|-------------------------------------------------------------------|----------------------------------------------------------------------------------------------------|---------------------|
| Further Res                                        | sources                                                                                                    |                     | Lectures – S                                                      | pring Semester Academic Year 2                                                                                                    | 2016/2017           |
| (C+<br>201.<br>Intro<br>Leis<br>200<br>Algo<br>Kev | e C++ Programming Language, 4th Edition<br>++11), <i>Bjarne Stroustrup</i> , Addison-Wesley,<br>3, ISBN 978-0321563842<br>roduction to Algorithms, 3rd Edition, <i>Cormen</i> ,<br><i>serson</i> , <i>Rivest</i> , and <i>Stein</i> , The MIT Press,<br>9, ISBN 978-0262033848<br>orithms, 4th Edition, <i>Robert Sedgewick</i> ,<br><i>vin Wayne</i> , Addison-Wesley, 2011, ISBN<br>-0321573513 | <image/>            | <ul> <li>Lectures:</li> <li>Dejvid</li> <li>14 teachir</li> </ul> | for the academic year 2016/2017<br>http://www.fel.cvut.cz/en/educat<br>ce, Lecture Hall No. T2:D3-209, Tuesday, 14<br>ng weeks<br>2.5.2017 – classes as on Monday |                     |
| Jan Faigl, 2017<br>Course Goals<br>Teachers        | B3B36PRG – Lecture 01: Introduction to C Progra<br>Means of Achieving the Course Goals                                                                                                    | Evaluation and Exam | Jan Faigl, 2017<br>Course Goals<br>Communicat                     | B3B36PRG - Lecture 01: Introduction to C<br>Means of Achieving the Course Goals<br>ting Any Issues Related to the C                                               | Evaluation and Exam |
|                                                    | Pavel Pačes, Ph.D.                                                                                                    |                     |                                                                   |                                                                                                    |                     |
| Bc. Otal                                           | kar Jašek                                                                                                    |                     | Use e-mai                                                         | ab teacher or the lecturer<br>I for communication                                                                                                    |                     |
| ∎ Ing. Dan                                         | niel Fišer                                                                                                    |                     | Put F                                                             | our faculty e-mail<br>PRG or B3B36PRG to the subject of your m<br>copy (Cc) to lecturer/teacher                                                                   | essage              |
| ∎ Ing. Petr                                        | r Čížek                                                                                                    |                     |                                                                   |                                                                                                    |                     |
| ■ Ing. Petr<br>BRUTE (                             | <b>r Váňa</b><br>Upload System                                                                                                    |                     |                                                                   |                                                                                                    |                     |
|                                                    |                                                                                                    |                     |                                                                   |                                                                                                    |                     |

| Course Go                                                         | Als Means of Achieving the Course Goals                                                                                                    | Evaluation and Exam                                                                                                    | Course Goals                                                                                                    | Means of Achieving the Course Goals                                                                                                    | Evaluation and Exam                                                                                                    |
|-------------------------------------------------------------------|----------------------------------------------------------------------------------------------------|----------------------------------------------------------------------------------------------------|----------------------------------------------------------------------------------------------------|----------------------------------------------------------------------------------------------------|----------------------------------------------------------------------------------------------------|
| Comp                                                              | outers and Development Tools                                                                                                    |                                                                                                    | Services –                                                                                                    | Academic Network, FEE, C                                                                                                    | TU                                                                                                    |
| Cor<br>Pro<br>C/C                                                 | <pre>t editor - gedit, atom, sublime, vim</pre>                                                                                                    | <pre>ctp://clang.llvm.org<br/>on lectures and labs<br/>.sublimetext.com/<br/>itor-vim-jako-ide<br/>ot Use An IDE<br/>.org/book/ex0.html<br/>ttp://codelite.org</pre> | <ul> <li>Cloud st</li> <li>Sending</li> <li>Schedule</li> <li>FEL God</li> <li>Gitlab F</li> <li>Informat<br/>Springer</li> <li>Academ</li> </ul> | EL — https://gitlab.fel.cvut<br>tion resources (IEEE Xplore, ACM,<br>Link)<br>ic and campus software license<br>I Super Computing Grid Infrastruct | <pre>loud.cesnet.cz<br/>r.cesnet.cz<br/>//portal.fel.cvut.cz<br/>Apps for Education<br/>google-apps.fel.cvut.cz/<br/>.cz/<br/>Science Direct,<br/>https://dialog.cvut.cz<br/>https://download.cvut.cz</pre> |
| Jan Faigl, 20                                                     | Direct cross-compiling using makefiles<br>B3B36PRG - Lecture 01: Introduction to C P                                                                                                    | rogramming 15 / 80                                                                                                    | Jan Faigl, 2017                                                                                                    | B3B36PRG – Lecture 01: Intro                                                                                                    | duction to C Programming 16 / 80                                                                                                    |
| Course Go                                                         |                                                                                                    | Evaluation and Exam                                                                                                    | Course Goals                                                                                                    | Means of Achieving the Course Goals                                                                                                    |                                                                                                    |
| Home                                                              | eworks                                                                                                    |                                                                                                    | Semester F                                                                                                    | Project                                                                                                    |                                                                                                    |
| p<br>1. H<br>2. H<br>3. H<br>5. H<br>6. H<br>7. H<br>8. H<br>9. H | homeworks for the workstation and 3 for the embel<br>latform<br>https://cw.fel.cvut.cz/wiki/courses/b<br>W 01 - ASCII Art (3 points)<br>W 02 - Prime Factorization (3 points + 5 points op<br>W 03 - Caesar Cipher (3 points + 3 points optional)<br>W 04 - Text Search (3 points + 4 points optional)<br>W 05 - Matrix Calculator (2 points + 3 points option<br>W 06 - Linked List Queue with Priorities (2 points<br>W 07 - Circular Buffer (2 points + 2 points optional)<br>W 08 - Nucleo LED and Button (2 points)<br>W 09 - Nucleo - Single Byte Serial Communicatio<br>W 10 - Nucleo - Computation and Communicatio | 3b36prg/hw/start<br>tional)<br>hal + 5 points bonus)<br>+ 3 points optional)<br>)<br>on (2 points)                                                                   | commur<br>STM32F<br>Comput<br>Mandato<br>Bonus p<br>Dist                                                                                          | ation on the embedded platform vi<br>ory task can be awarded up to 20<br>part can be awarded for additional 3                                      | n for the Nucleo<br>ia control application<br>points<br>10 points<br>bints in the total for the project<br>ucleo STM32F446 boards                                                                           |
|                                                                   |                                                                                                    | ents are expected                                                                                                    |                                                                                                    |                                                                                                    |                                                                                                    |

All homeworks must be submitted to award an ungraded assessment

Late submission is penalized!

Jan Faigl, 2017

B3B36PRG – Lecture 01: Introduction to C Programming 17 / 80 Jan F

17 / 80 Jan Faigl, 2017

| Course | Goal | C . |
|--------|------|-----|
| Course | GOa  | 15  |

**Course Evaluation** 

Points

Homeworks

Exam test

Total

tory assessment

Jan Estel 2017

Semestr Project

Implementation exam

required for awarding ungraded assessment

Means of Achieving the Course Goals

Maximum

Points

50

30

20

10

110 points

**30** points from the homeworks and 10 points from the project are

• The course can be passed with **ungraded assessment** and **exam** 

All homeworks must be submitted and they have to pass the manda-

Papacopo I i oli i i co

Evaluation and Exam

30

10

10

0

**Required Minimum** 

Points

40 points is F!

m Course Goals

Evaluation and Exam

### Grading Scale

| 90  | 1                 | Excellent                 |
|-----|-------------------|---------------------------|
| ~ ~ |                   |                           |
| -89 | 1,5               | Very Good                 |
| -79 | 2                 | Good                      |
| -69 | 2,5               | Satisfactory              |
| -59 | 3                 | Sufficient                |
| <50 | 4                 | Fail                      |
|     | -79<br>-69<br>-59 | -79 2<br>-69 2,5<br>-59 3 |

- All homeworks work passed the mandatory assessment and some of them with optional
   Gain around 40 points out of 50 points
- Semestral project for up 30 points

In an average, gain around 15 points or 25 with bonus part

P2P26DPC Lecture 01, Introduction to C Drogramming

- Exam: test (20 points) and implementation (10 points)
- Around 85 points (B Very Good)
- Bonus tasks needed for around 95 points (A Excellent)

With few imperfections

21 / 00

| Jan Faigl, 2017                      | B3B36PRG – Lecture 01: Introduction to C                                                                                        | Programming 2             | 0 / 80 | Jan Faigl, 2017 | B3B36PRG – Le        | cture 01: Introduction to C Progr | amming 21 / 80        |
|--------------------------------------|----------------------------------------------------------------------------------------------------|---------------------------|--------|-----------------|----------------------|-----------------------------------|-----------------------|
| Course Goals                         | Means of Achieving the Course Goals                                                                                             | Evaluation and            | Exam   | Program in C    | Values and Variables | Expressions                       | Standard Input/Output |
| Overview of t                        | he Lectures                                                                                                    |                           |        |                 |                      |                                   |                       |
| 1. Course informa                    | ation, Introduction to C programming<br>K. K. King: cl                                                                          | hapters 1, 2, and 3       |        |                 |                      |                                   |                       |
| 2. Writing your p                    | rogram in C, control structures (loops), expression<br><i>K. K. King: chapt</i>                                                 | ns<br>ers 4, 5, 6, and 20 |        |                 |                      |                                   |                       |
| 3. Data types, arr                   | rays, pointer, memory storage classes, function ca<br>K. K. King: chapters 7, 8                                                 |                           |        |                 | Par                  | t II                              |                       |
| 4. Data types: an                    | rays, strings, and pointers K. K. King: chapters 8,                                                                             | 11, 12, 13, and 17        |        |                 |                      |                                   |                       |
| 5. Data types: St                    | ruct, Union, Enum, Bit fields. Preprocessor and L<br><i>K. K. King: chapters 10,</i>                                            |                           |        | Part            | 2 – Introductio      | n to C Progran                    | nming                 |
|                                      | <ul> <li>reading/writting from/to files and other commany - selected functions</li> <li>K. K. King: chapters 21, 22,</li> </ul> |                           |        |                 |                      | Ū.                                | C                     |
| 7. Parallel and m                    | ulti-thread programming – methods and synchron                                                                                  | zations primitives        |        |                 |                      |                                   |                       |
|                                      | pplication models, POSIX threads and C11 thread                                                                                 |                           |        |                 |                      |                                   |                       |
|                                      | programming language wrap up                                                                                                    |                           |        |                 |                      |                                   |                       |
| 10. ANSI C, C99, C<br>programming in | C11 and differences between C and C++. Introduct<br>n C++.                                                                      | ion to object oriented    |        |                 |                      |                                   |                       |
| 11. Object oriented and polymorph    | d programming in C++: classes, objects, encap<br>iism                                                                           | sulation, inheritance,    |        |                 |                      |                                   |                       |
| 12. Version Contro                   | ol Systems (VCS)                                                                                                    |                           |        |                 |                      |                                   |                       |
| an Faigl, 2017                       | B3B36PRG – Lecture 01: Introduction to C                                                                                        | Programming 2             | 2 / 80 | Jan Faigl, 2017 | B3B36PRG – Le        | cture 01: Introduction to C Progr | amming 23 / 80        |

Jan Estel 2017

20 / 20

| Program | In | • |
|---------|----|---|
|         |    |   |

C Programming Language

Low-level programming language

System programming language (operating system)

Very close to the hardware resources of the computer

and key elements for writting efficient programs.

A user (programmer) can do almost everything

Values and Variables Expressions

Language for (embedded) systems — MCU, cross-compilation

Direct calls of OS services, direct access to registers and ports

Initialization of the variables, release of the dynamically allocated memory, etc.

One of the goals of the PRG course is to acquire fundamental principles that can

be further generalized for other programming languages. The C programming language provides great opportunity to became familiar with the memory model

Dealing with memory is crucial for correct behaviour of the program

It is highly recommended to have compilation of your

program fully under control.

It may look difficult at the beginning, but it is relatively easy and straightforward. Therefore, we highly recommend to use fundamental tools for your program compilation. After you acquire basic skills, you can profit from them

Standard Input/Output

Program in C

Expressions

Standard Input/Output

## Writing Your C Program

- Source code of the C program is written in text files
  - Header files usually with the suffix .h
  - Sources files usually named with the suffix .c
- Header and source files together with declaration and definition (of functions) support
  - Organization of sources into several files (modules) and libraries
  - Modularity Header file declares a visible interface to others A description (list) of functions and their arguments without particular implementation

Reusability

 Only the "interface" declared in the header files is need to use functions from available binary libraries

| also in         | more complex development en | vironments.                 |             |             |                 |                      |                            |               |            |
|-----------------|-----------------------------|-----------------------------|-------------|-------------|-----------------|----------------------|----------------------------|---------------|------------|
| Jan Faigl, 2017 | B3B36PRG – Le               | cture 01: Introduction to C | Programming | 25 / 80     | Jan Faigl, 2017 | B3B36PRG – Lec       | ture 01: Introduction to C | 2 Programming | 26 / 80    |
| Program in C    | Values and Variables        | Expressions                 | Standard Ir | nput/Output | Program in C    | Values and Variables | Expressions                | Standard In   | put/Output |

# Valid Characters for Writing Source Codes in C

- Lowercase and uppercase letters, numeric characters, symbols and separators
   ASCII – American Standard Code for Information Interchange
  - ∎ a−z A−Z 0—9
  - ! " # % & ' ( ) \* + , . / : ; < = > ? [ \ ] ^ \_ { ] ^ \_ } { [ } ~
  - space, tabular, new line
- Escape sequences for writting special symbols
  - \' ', \" ", \? ?, \\- \
- Escape sequences for writting numeric values in a text string
  - \o, \oo, where o is an octal numeral
  - $\blacksquare$  \xh, \xhh, where h is a hexadecimal numeral

## Writing Identifiers in C

Identifiers are names of variables (custom types and functions)

Types and functions, viz further lectures

- Rules for the identifiers
  - Characters a–z, A–Z, 0–9 a \_
  - The first character is not a numeral
  - Case sensitive
  - Length of the identifier is not limited
     First 31 characters are significant depends on the implementation / compiler
- Keywords<sub>32</sub>

<u>auto</u> break case char const continue default do double else enum extern float for <u>goto</u> if int long <u>register</u> return short signed sizeof static struct switch typedef union unsigned void <u>volatile</u> while

C98

C99 introduces, e.g., inline, restrict, \_Bool, \_Complex, \_Imaginary C11 further adds, e.g., \_Alignas, \_Alignof, \_Atomic, \_Generic, \_Static\_assert, \_Thread\_local

Jan Faigl, 2017

B3B36PRG – Lecture 01: Introduction to C Programming

27 / 80 Jan Faigl, 2017

| Program in C         Values and Variables         Expressions         Standard Input/Output                                                                                                    | Program in C Values and Variables Expressions Standard Input/Output                                                                                                    |
|----------------------------------------------------------------------------------------------------|----------------------------------------------------------------------------------------------------|
| Writing Codes in C                                                                                                    | Simple C Program                                                                                                    |
| <ul> <li>Each executable program must have at least one function and the function has to be main()</li> <li>The run of the program starts at the beginning of the function main(), e.g.,         #include <stdio.h>         int main(void)         {             for printf("I like B3B36PRG!\n");             return 0;         }         The form of the main() function is prescribed.         See further examples in this lecture</stdio.h></li> </ul>                                                                                                    | <pre>1 #include <stdio.h> 2 3 int main(void) 4 { 5 printf("I like B3B36PRG!\n"); 6 7 return 0; 8 } lec01/program.c  • Source files are compiled by the compiler to the so-called object files usually with the suffix .0 Object code contains relative addresses and function calls or just ref- erences to function without known implementations. • The final executable program is created from the object files by the linker</stdio.h></pre> |
| Jan Faigl, 2017     B3B36PRG – Lecture 01: Introduction to C Programming     29 / 80       Program in C     Values and Variables     Expressions     Standard Input/Output                                                                                                    | Jan Faigl, 2017     B3B36PRG – Lecture 01: Introduction to C Programming     30 / 80       Program in C     Values and Variables     Expressions     Standard Input/Output                                                                                                    |
| Program Compilation and Execution Source file program.c is compiled into runnable form by the compiler, e.g., clang or gcc clang program.c There is a new file a.out that can be executed, e.g., ./a.out Alternatively the program can be run only by a.out in the case the actual working directory is set in the search path of executable files The program prints the argument of the function printf()./a.out I like B3B36PRG! If you prefer to run the program just by a.out instead of ./a.out you need to add your actual working directory to the search paths defined by the environment variable PATH Export PATH="\$PATH: 'pwd'" Notice, this is not recommended, because of potentially many working directories. The command pud prints the actual working directory, see man pud Jan Faigl, 2017 | <pre>Structure of the Source Code - Commented Example     Commented source file program.c     /* Comment is inside the markers (two characters)     and it can be split to multiple lines */     // In C99 - you can use single line comment     #include <stdio.h> /* The #include direct causes to     include header file stdio.h from the C standard     library */     int main(void) // simplified declaration     {</stdio.h></pre>        |

| Program in C         Values and Variables         Expressions         Standard Input/Output                                                                                                    | Program in C Values and Variables Expressions Standard Input/Output                                                                                                    |
|----------------------------------------------------------------------------------------------------|----------------------------------------------------------------------------------------------------|
| Program Building: Compiling and Linking                                                                                                    | Compilation and Linking Programs                                                                                                    |
| The previous example combines three particular steps of the pro-<br>gram building in a single call of the command (clang or gcc). The<br>particular steps can be performed individually                                                                                                    | <ul> <li>Program development is editing of the source code (files with suffixes .c and .h); <i>Human readable</i></li> <li>Compilation of the particular source files (.c) into object files (.o or .obj); <i>Machine readable</i></li> <li>Linking the compiled files into executable binary file;</li> </ul>                                                                                                    |
| <ol> <li>Text preprocessing by the preprocessor, which utilizes its own<br/>macro language (commands with the prefix #)</li> </ol>                                                                                                    | <ul> <li>Execution and debugging of the application and repeated editing of<br/>the source code.</li> </ul>                                                                                                    |
| All referenced header files are included into a single source file<br>2. Compilation of the source file into the object file<br>Names of the object files usually have the suffix .o<br>clang -c program.c -o program.o<br>The command combines preprocessor and compiler.<br>3. Executable file is linked from the particular object files and<br>referenced libraries by the linker (linking), e.g.,<br>clang program.o -o program                                                                                                    | .c .h .a/.lib<br>Source file Header files Lib files<br>Preprocesor<br>Compiler Linker a.out<br>Executable binary file<br>Object File .o/.obj                                                                                                    |
| Jan Faigl, 2017     B3B36PRG - Lecture 01: Introduction to C Programming     33 / 80       Program in C     Values and Variables     Expressions     Standard Input/Output       Steps of Compiling and Linking                                                                                                    | Jan Faigl, 2017     B3B36PRG – Lecture 01: Introduction to C Programming     34 / 80       Program in C     Values and Variables     Expressions     Standard Input/Output       Compilers of C Program Language                                                                                                    |
| <ul> <li>Preprocessor – allows to define macros and adjust compilation the particular environment<br/><i>The output is text ("source") file</i>.</li> <li>Compiler – Translates source (text) file into machine readable form<br/><i>Native (machine) code of the platform, bytecode, or assembler alternatively</i>.</li> <li>Linker – links the final application from the object files<br/><i>Under OS, it can still reference library functions (dynamic libraries linked during the program execution), it can also contains OS calls (libraries)</i>.</li> <li>Particular steps preprocessor, compiler, and linker are usually implemented by a "single" program that is called with appropriate arguments.</li> </ul> | <ul> <li>In PRG, we mostly use compilers from the families of compilers:         <ul> <li>gcc - GNU Compiler Collection</li> <li>https://gcc.gnu.org</li> <li>clang - C language family frontend for LLVM</li> <li>http://clang.llvm.org</li> </ul> </li> <li>Under Win, two derived environments can be utilized: cygwin https://www.cygwin.com/ or MinGW http://www.mingw.org/</li> <li>Basic usage (flags and arguments) are identical for both compilers clang is compatible with gcc</li> <li>Example             <ul> <li>compile: gcc -c main.c -o main.o</li> <li>link: gcc main.o -o main</li> </ul> </li> </ul> |
|                                                                                                    |                                                                                                    |

aigl, 2017

B3B36PRG – Lecture 01: Introduction to C Programming 36 / 80

| Program in C         Values and Variables         Expressions         Standard Input/Output                                                                                                    | Program in C         Values and Variables         Expressions         Standard Input/Output                                                                                                    |
|----------------------------------------------------------------------------------------------------|----------------------------------------------------------------------------------------------------|
| Functions, Modules, and Compiling and Linking                                                                                                    | Functions in C                                                                                                    |
| <ul> <li>Function is the fundamental building block of the modular programming language.</li> <li>Modular program is composed of several modules/source files</li> <li>Function definition consists of the</li> <li>Function header</li> <li>Function body</li> <li>Definition is the function implementation.</li> <li>Function prototype (declaration) is the function header to provide information how the function can be called</li> <li>Malows to use the function prior its definition, i.e., it allows to compile the code without the function implementation, which may be located in other place of the source code, or in other module.</li> <li>Celaration is the function header and it has the form</li> <li>type function_name(arguments);</li> </ul> | <ul> <li>Function definition inside other function is not allowed in C.</li> <li>Function names can be exported to other modules <ul> <li>Module is an independent file (compiled independently)</li> </ul> </li> <li>Function are implicitly declared as extern, i.e., visible</li> <li>Using the static specifier, the visibility of the function can be limited to the particular module <ul> <li>Local module function</li> <li>Function arguments are local variables initialized by the values passed to the function <ul> <li>C allows recursions – local variables are automatically allocated at the stack <ul> <li>Further details about storage classes in next lectures.</li> </ul> </li> <li>Arguments of the function are not mandatory – void arguments finc (void)</li> <li>The return type of the function can be void, i.e., a function without return value – void finc (void);</li> </ul> </li> </ul></li></ul> |
| Jan Faigl, 2017 B3B36PRG – Lecture 01: Introduction to C Programming 37 / 80                                                                                                    | Jan Faigl, 2017     B3B36PRG – Lecture 01: Introduction to C Programming     38 / 80                                                                                                    |
| <pre>Program in C Values and Variables Expressions Standard Input/Output Example of Program / Module      #include <stdio.h> /* header file */     #define NUMBER 5 /* symbolic constant */     int compute(int a); /* function header/prototype */     int main(int argc, char *argv[])     { /* main function */     int v = 10; /* variable declaration */     int r;     r = compute(v); /* function call */     return 0; /* termination of the main function */     }     int compute(int a)     { /* definition of the function */     int b = 10 + a; /* function body */     return b; /* function return value */     } </stdio.h></pre>                                                                                                    | <pre>Program Starting Point - main()  Each executable program must contain at least one definition of the function and that function must be the main() The main() function is the starting point of the program The main() has two basic forms The main() has two basic forms Full variant for programs running under an Operating System (OS) int main(int argc, char *argv[]) {  } It can be alternatively written as     int main(int argc, char **argv)     {  } For embedded systems without OS     int main(void)     {  }</pre>                                                                                                    |
| Jan Faigl, 2017 B3B36PRG – Lecture 01: Introduction to C Programming 39 / 80                                                                                                    | Jan Faigl, 2017 B3B36PRG – Lecture 01: Introduction to C Programming 40 / 8                                                                                                    |

| Program in C         Values and Variables         Expressions         Standard Input/Output                                                                                                    | Program in C         Values and Variables         Expressions         Standard Input/Output                                                                                                    |  |  |  |
|----------------------------------------------------------------------------------------------------|----------------------------------------------------------------------------------------------------|--|--|--|
| Arguments of the main() Function                                                                                                    | Example of Compilation and Program Execution                                                                                                    |  |  |  |
| <ul> <li>During the program execution, the OS passes to the program the number of arguments (argc) and the arguments (argv) In the case we are using OS </li> <li>The first argument is the name of the program 1 int main(int argc, char *argv[]) 2 { 3 int v; 4 v = 10; 5 v = v + 1; 6 return argc; 7 }  Iec01/var.c </li> </ul> | <ul> <li>Building the program by the clang compiler – it automatically joins the compilation and linking of the program to the file a.out clang var.c.</li> <li>The output file can be specified, e.g., program file var clang var.c -o var</li> <li>Then, the program can be executed ./var</li> <li>The compilation and execution can be joined to a single command clang var.c -o var; ./var</li> <li>The execution can be conditioned to successful compilation clang var.c -o var &amp;&amp; ./var</li> </ul> |  |  |  |
| Interfectation of value is passed back to the OS and it can be further use, e.g., to control the program execution.         Jan Faigl, 2017       B3B36PRG – Lecture 01: Introduction to C Programming       41 / 80                                                                                                    | Logical operator && depends on the command interpret, e.g., sh, bash, zsh.<br>Jan Faigl, 2017 B3B36PRG – Lecture 01: Introduction to C Programming 42 / 80                                                                                                    |  |  |  |
| Program in C         Values and Variables         Expressions         Standard Input/Output                                                                                                    | Program in C Values and Variables Expressions Standard Input/Output                                                                                                    |  |  |  |
| Example – Program Execution under Shell                                                                                                    | Example – Processing the Source Code by Preprocessor                                                                                                    |  |  |  |
| <ul> <li>The return value of the program is stored in the variable \$?</li> <li>sh, bash, zsh</li> <li>Example of the program execution with different number of arguments</li> </ul>                                                                                                    | Using the -E flag, we can perform only the preprocessor step<br>gcc -E var.c<br>Alternatively clang -E var.c                                                                                                    |  |  |  |
| ./var                                                                                                    | 1 # 1 "var.c"<br>2 # 1 " <built-in>"</built-in>                                                                                                    |  |  |  |
| ./var; echo \$?                                                                                                    | <pre>3 # 1 "<command-line>" 4 # 1 "var.c"</command-line></pre>                                                                                                    |  |  |  |
| 1                                                                                                    | <pre>5 int main(int argc, char **argv) {</pre>                                                                                                    |  |  |  |
| ./var 1 2 3; echo \$?<br>4                                                                                                    | $ \begin{array}{cccc} 6 & \text{int } v; \\ 7 & v = 10; \\ \end{array} $                                                                                                    |  |  |  |
| ./var a; echo \$?                                                                                                    | <pre>8  v = v + 1;<br/>9  return argc;<br/>10 }<br/>lec01/var.c</pre>                                                                                                    |  |  |  |
| 2                                                                                                    |                                                                                                    |  |  |  |
| Jan Faigl, 2017 B3B36PRG – Lecture 01: Introduction to C Programming 43 / 80                                                                                                    | Jan Faigl, 2017 B3B36PRG – Lecture 01: Introduction to C Programming 44 / 80                                                                                                    |  |  |  |

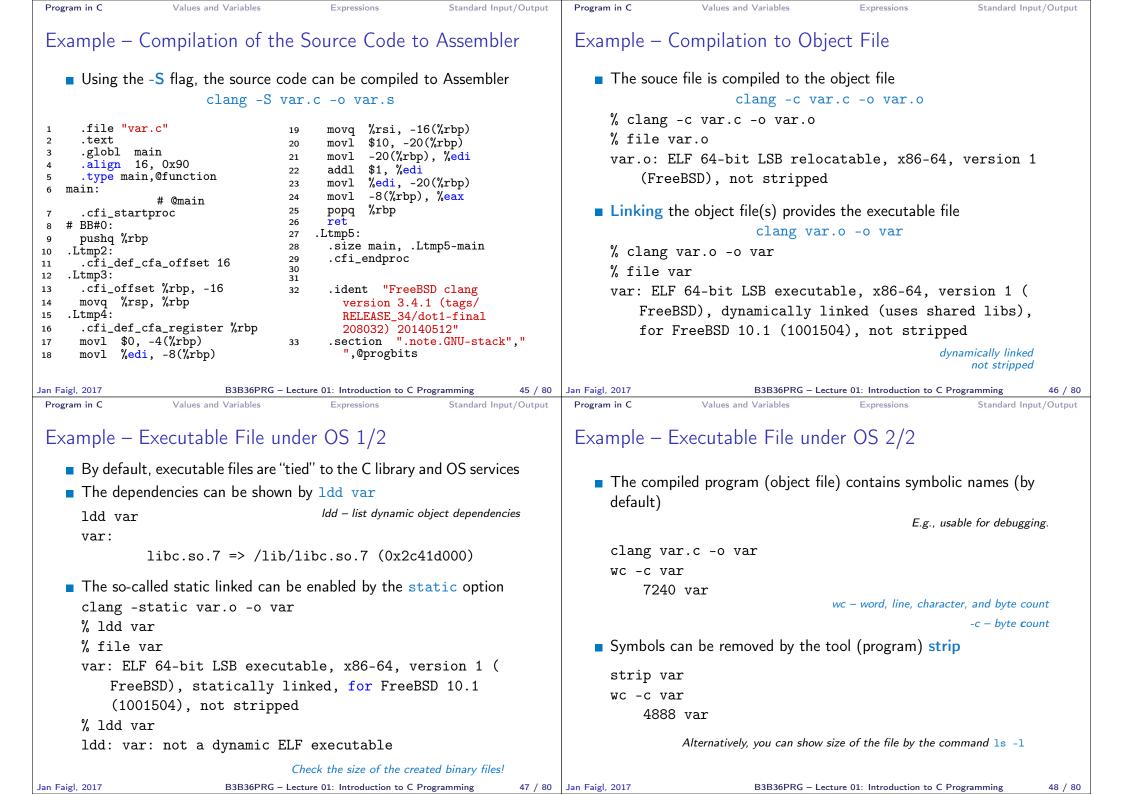

| Program in C Values and Variables Expressions Standard Input/Output                                                                                                    | Program in C Val                                                                                                    |                                                                                                    |                                                                                                    |                                                |
|----------------------------------------------------------------------------------------------------|----------------------------------------------------------------------------------------------------|----------------------------------------------------------------------------------------------------|----------------------------------------------------------------------------------------------------|------------------------------------------------|
| Vritting Values of the Numeric Data Types – Literals                                                                                                    | Integer Literals                                                                                                    |                                                                                                    |                                                                                                    |                                                |
| <ul> <li>Values of the data types are called literals</li> <li>C has 6 type of constants (literals)</li> </ul>                                                                                                    | <ul> <li>Integer values ar<br/>int, long, shor</li> </ul>                                                                 |                                                                                                    | -                                                                                                    | type (keywords):<br>unsigned variants          |
|                                                                                                    |                                                                                                    |                                                                                                    | Further intege                                                                                                    | er data types are possible                     |
| <ul><li>Integer</li><li>Rational</li></ul>                                                                                                    | Integer values ()                                                                                                    | literals)                                                                                                    |                                                                                                    |                                                |
| <ul> <li>We cannot simply write irrational numbers</li> <li>Characters</li> </ul>                                                                                                    | <ul><li>Decimal</li><li>Hexadecimal</li></ul>                                                                             | al                                                                                                    | · · · · · · · · · · · · · · · · · · ·                                                                                                    | starts with $0x$ or $0X$ )                     |
| Text strings                                                                                                    | Octal                                                                                                    |                                                                                                    | 0123 0567<br>12345U                                                                                                    | (starts with 0)<br>(suffix U or u)             |
| Enumerated Enum                                                                                                    | <pre>unsigned long</pre>                                                                                                  |                                                                                                    | 12345U<br>12345L                                                                                                    | (suffix L or 1)                                |
| Symbolic - #define NUMBER 10                                                                                                    | ∎ unsigned 1                                                                                                    | -                                                                                                    | 12345ul                                                                                                    | (suffix UL or ul)                              |
| Preprocessor                                                                                                    | <pre>long long</pre>                                                                                                    |                                                                                                    | 12345LL                                                                                                    | (suffix LL or 11)                              |
|                                                                                                    | Without suffix, the literal is of the type typu int                                                                       |                                                                                                    |                                                                                                    |                                                |
|                                                                                                    | Jan Faigl, 2017<br>Program in C Valu                                                                                      | B3B36PRG –<br>Ilues and Variables                                                                                                    | Lecture 01: Introduction<br>Expressions                                                                                                    |                                                |
| Program in C Values and Variables Expressions Standard Input/Output                                                                                                    |                                                                                                    | lues and Variables                                                                                                    |                                                                                                    | to C Programming 5<br>Standard Input/C         |
| rogram in C Values and Variables Expressions Standard Input/Output                                                                                                    | Program in C Val                                                                                                    | S<br>(or multiple) cl                                                                                                    | Expressions                                                                                                    | Standard Input/C                               |
| <ul> <li>rogram in C Values and Variables Expressions Standard Input/Output</li> <li>Literals of Rational Numbers</li> <li>Rational numbers can be written         <ul> <li>with floating point - 13.1</li> <li>or with mantissa and exponent - 31.4e-3 or 31.4E-3</li> </ul> </li> </ul>                                                                                                    | Program in C Value Character Literals                                                                                     | (or multiple) cl<br>(or multiple) cl<br>(a (or multiple) cl<br>(a (a (a (a (a (a (a (a (a (a (a (a (a (                                                        | Expressions<br>haracter in apost<br>B' or '\n'                                                                                               | Standard Input/C                               |
| <ul> <li>Fogram in C Values and Variables Expressions Standard Input/Output</li> <li>Expressions Standard Input/Output</li> <li>Rational numbers can be written         <ul> <li>with floating point – 13.1</li> <li>or with mantissa and exponent – 31.4e-3 or 31.4E-3</li> <li>Scientific notation</li> </ul> </li> <li>Floating point numeric types depends on the implementation, but</li> </ul>                                                                                                    | Program in C Value<br>Character Literals<br>Format – single<br>Value of the sing                                          | lues and Variables<br>S<br>(or multiple) cl<br>$^{2}A^{2}, ^{2}$<br>agle character lit<br>$^{2}0^{2} \sim 4$                                                   | Expressions<br>haracter in apost<br>B' or $^{n'}$<br>teral is the code<br>18, $^{A'} \sim 65$                                                | Standard Input/C                               |
| <ul> <li>Floating point numeric types depends on the implementation, but they usually follow IEEE-754-1985</li> <li>Expressions</li> <li>Standard Input/Output</li> <li>Standard Input/Output</li> <li>Standard Input/Output</li> <li>Standard Input/Output</li> <li>Standard Input/Output</li> </ul>                                                                                                    | Program in C Value<br>Character Literals<br>Format – single<br>Value of the sing<br>Value of the sing<br>Type of the char | lues and Variables<br>S<br>(or multiple) cl<br>${}^{2}A^{2}, {}^{2}$<br>agle character lit<br>${}^{2}0^{2} \sim 4$<br>aracter out of ASCII<br>aracter constant | Expressions<br>haracter in apost<br>B' or $^{n'}$<br>teral is the code<br>$18$ , $^{2}A^{2} \sim 65$<br>1 (greater than 127) of<br>(literal) | Standard Input/C<br>trophe<br>of the character |
| <ul> <li>rogram in C Values and Variables Expressions Standard Input/Output</li> <li>Literals of Rational Numbers</li> <li>Rational numbers can be written         <ul> <li>with floating point – 13.1</li> <li>or with mantissa and exponent – 31.4e-3 or 31.4E-3</li> <li>Scientific notation</li> </ul> </li> <li>Floating point numeric types depends on the implementation, but they usually follow IEEE-754-1985</li></ul>                                                                                                    | Program in C Value<br>Character Literals<br>Format – single<br>Value of the sing<br>Value of the sing<br>Type of the char | S<br>(or multiple) cl<br>$^{A^{2}}$ , $^{2}$<br>agle character lit<br>$^{2}$ O <sup>2</sup> ~ 4<br>aracter out of ASCI                                         | Expressions<br>haracter in apost<br>B' or $^{n'}$<br>teral is the code<br>$18$ , $^{2}A^{2} \sim 65$<br>1 (greater than 127) of<br>(literal) | Standard Input/C<br>trophe<br>of the character |
| <ul> <li>rogram in C Values and Variables Expressions Standard Input/Output</li> <li>Iterals of Rational Numbers</li> <li>Rational numbers can be written         <ul> <li>with floating point – 13.1</li> <li>or with mantissa and exponent – 31.4e-3 or 31.4E-3</li> <li>Scientific notation</li> </ul> </li> <li>Floating point numeric types depends on the implementation, but they usually follow IEEE-754-1985</li></ul>                                                                                                    | Program in C Value<br>Character Literals<br>Format – single<br>Value of the sing<br>Value of the sing<br>Type of the char | lues and Variables<br>S<br>(or multiple) cl<br>${}^{2}A^{2}, {}^{2}$<br>agle character lit<br>${}^{2}0^{2} \sim 4$<br>aracter out of ASCII<br>aracter constant | Expressions<br>haracter in apost<br>B' or $^{n'}$<br>teral is the code<br>$18$ , $^{2}A^{2} \sim 65$<br>1 (greater than 127) of<br>(literal) | Standard Input/C<br>trophe<br>of the character |
| <ul> <li>Program in C Values and Variables Expressions Standard Input/Output</li> <li>Literals of Rational Numbers</li> <li>Rational numbers can be written         <ul> <li>with floating point – 13.1</li> <li>or with mantissa and exponent – 31.4e-3 or 31.4E-3</li> <li>Scientific notation</li> </ul> </li> <li>Floating point numeric types depends on the implementation, but they usually follow IEEE-754-1985         <ul> <li>Data types of the rational literals:</li> <li>double – by default, if not explicitly specified to be another type</li> <li>float – suffix F or f</li> </ul> </li> </ul> | Program in C Value<br>Character Literals<br>Format – single<br>Value of the sing<br>Value of the sing<br>Type of the char | lues and Variables<br>S<br>(or multiple) cl<br>${}^{2}A^{2}, {}^{2}$<br>agle character lit<br>${}^{2}0^{2} \sim 4$<br>aracter out of ASCII<br>aracter constant | Expressions<br>haracter in apost<br>B' or $^{n'}$<br>teral is the code<br>$18$ , $^{2}A^{2} \sim 65$<br>1 (greater than 127) of<br>(literal) | Standard Input/C<br>trophe<br>of the character |
| <ul> <li>rogram in C Values and Variables Expressions Standard Input/Output</li> <li>Literals of Rational Numbers</li> <li>Rational numbers can be written         <ul> <li>with floating point – 13.1</li> <li>or with mantissa and exponent – 31.4e–3 or 31.4E–3</li> <li>Scientific notation</li> </ul> </li> <li>Floating point numeric types depends on the implementation, but they usually follow IEEE-754-1985</li></ul>                                                                                                    | Program in C Value<br>Character Literals<br>Format – single<br>Value of the sing<br>Value of the sing<br>Type of the char | lues and Variables<br>S<br>(or multiple) cl<br>${}^{2}A^{2}, {}^{2}$<br>agle character lit<br>${}^{2}0^{2} \sim 4$<br>aracter out of ASCII<br>aracter constant | Expressions<br>haracter in apost<br>B' or $^{n'}$<br>teral is the code<br>$18$ , $^{2}A^{2} \sim 65$<br>1 (greater than 127) of<br>(literal) | Standard Input/C<br>trophe<br>of the character |

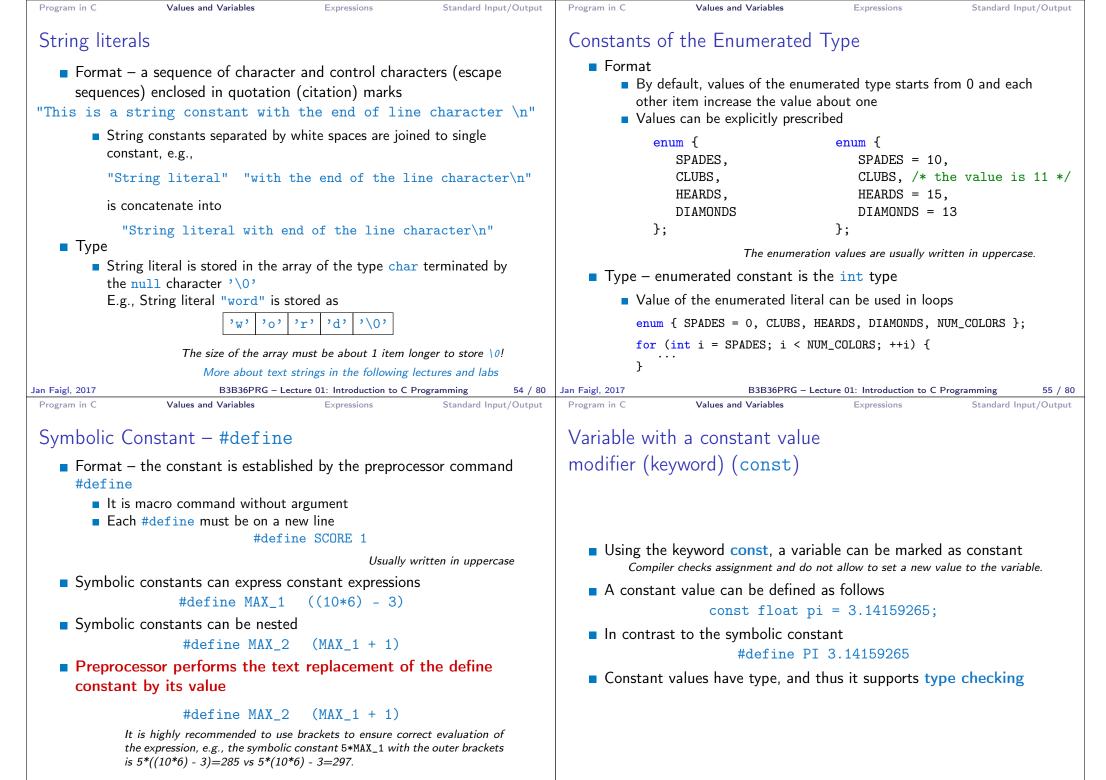

56 / 80 Jan Faigl, 2017

57 / 80

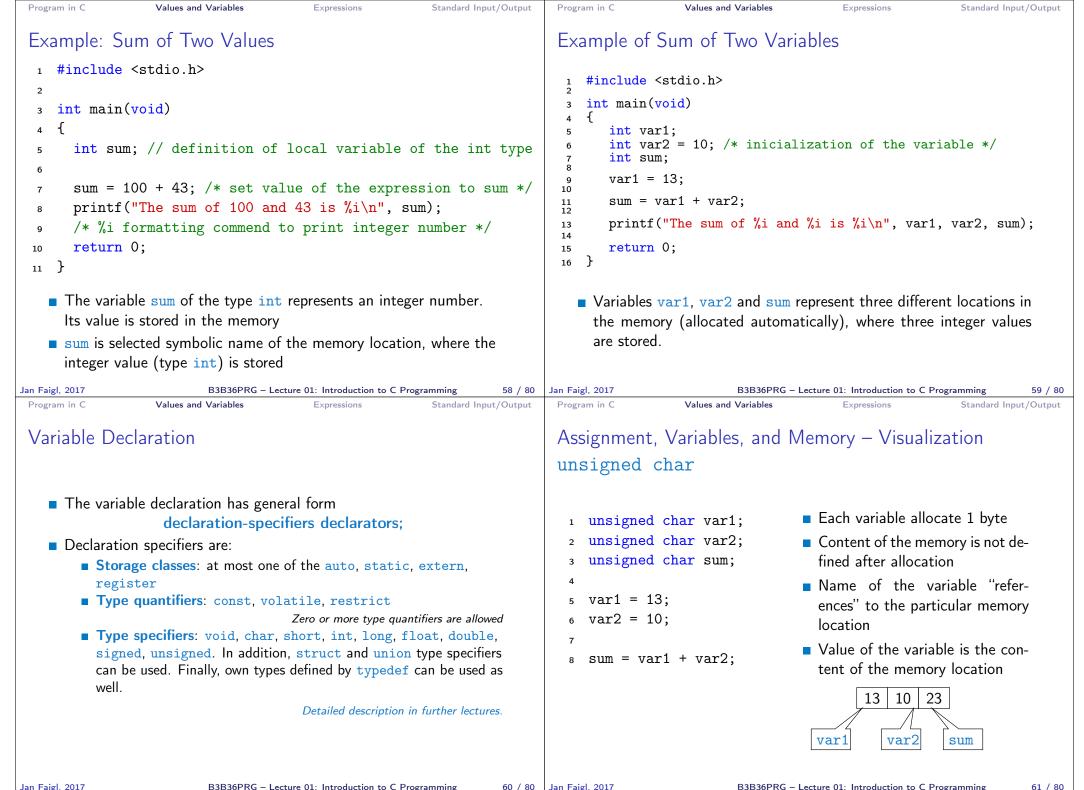

Jan Faigl, 2017

60 / 80 Jan Faigl, 2017

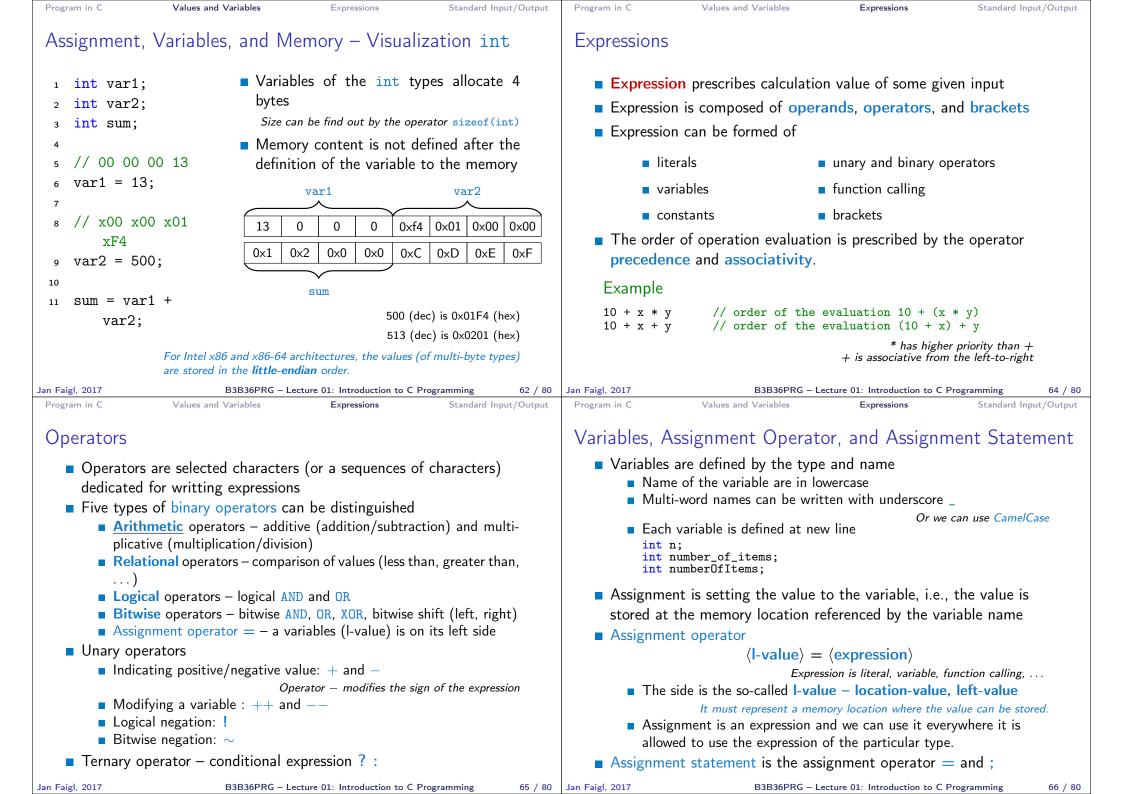

| Program in C Values and Variables Expressions Standard Input/Output                                                                                                    | Program in C Values and Variables Expressions Standard Input/Output                                                                                                    |
|----------------------------------------------------------------------------------------------------|----------------------------------------------------------------------------------------------------|
| Basic Arithmetic Expressions                                                                                                    | Example – Arithmetic Operators 1/2                                                                                                    |
| <ul> <li>For an operator of the numeric types int and double, the following operators are defined <i>Also for char, short, and float numeric types.</i></li> <li>Unary operator for changing the sign –</li> <li>Binary addition + and subtraction –</li> <li>Binary multiplication * and division /</li> <li>For integer operator, there is also</li> <li>Binary module (integer reminder) %</li> <li>If both operands are of the same type, the results of the arithmetic operation is the same type</li> <li>In a case of combined data types int and double, the data type int is converted to double and the results is of the double type. <i>Implicit type conversion</i></li> </ul> | <pre>int a = 10;<br/>int b = 3;<br/>int c = 4;<br/>int d = 5;<br/>int result;<br/>result = a - b; // subtraction<br/>printf("a - b = %i\n", result);<br/>result = a * b; // multiplication<br/>printf("a * b = %i\n", result);<br/>result = a / b; // integer divison<br/>printf("a / b = %i\n", result);<br/>result = a + b * c; // priority of the operators<br/>printf("a * b + c * d = %i\n", a * b + c * d); // -&gt; 50<br/>printf("a * b + c * d = %i\n", (a * b) + (c * d)); // -&gt; 50<br/>printf("a * (b + c) * d = %i\n", a * (b + c) * d); // -&gt; 350<br/>lec01/arithmetic_operators.c</pre>                                                               |
| Jan Faigl, 2017         B3B36PRG – Lecture 01: Introduction to C Programming         67 / 80           Program in C         Values and Variables         Expressions         Standard Input/Output                                                                                                    |                                                                                                    |
| <pre>Example - Arithmetic Operators 2/2      #include <stdio.h>     int main(void)     {         int x1 = 1;         double y1 = 2.2357;         fdouble y2 = 2;         printf("P1 = (%i, %f)\n", x1, y1);         printf("P1 = (%i, %i)\n", x1, (int)y1);         printf("P1 = (%i, %i)\n", x1, (int)y1);         printf("P1 = (%i, %f)\n", x2, y2);         double dx = (x1 - x2); // implicit data conversion to float         double dy = (y1 - y2); // and finally to double         printf("P1 - P2]=2%.2f\n", dx * dx + dy * dy);         return 0;     }         leco1/points.c </stdio.h></pre>                                                                                   | <ul> <li>Standard Input and Output</li> <li>An executed program within Operating System (OS) environments has assigned (usually text-oriented) standard input (stdin) and output (stdout). Programs for MCU without OS does not have the them</li> <li>The stdin and stdout streams can be utilized for communication with a user.</li> <li>Basic function for text-based input is getchar() and for the output putchar(). Doth are defined in the standard C library <stdio.h></stdio.h></li> <li>For parsing numeric values the scanf() function can be utilized</li> <li>The function printf() provides formatted output, e.g., a number of decimal places.</li> </ul> |
| Jan Faigl, 2017 B3B36PRG – Lecture 01: Introduction to C Programming 69 / 80                                                                                                    | Jan Faigl, 2017 B3B36PRG – Lecture 01: Introduction to C Programming 71 / 80                                                                                                    |

| Formatted Output - printf()                                                                                                    | Formatted Input - scanf()                                                                                                    |
|----------------------------------------------------------------------------------------------------|----------------------------------------------------------------------------------------------------|
| <ul> <li>Numeric values can be printed to the standard output using printf()<br/>man printf or man 3 printf</li> <li>The first argument is the format string that defines how the values are printed</li> <li>The conversion specification starts with the character '%'</li> <li>Text string not starting with % is printed as it is</li> <li>Basic format strings to print values of particular types are         <ul> <li>char</li> <li>%c</li> <li>Bool</li> <li>%i, %u</li> <li>int</li> <li>%i, %e, %g, %a</li> </ul> </li> <li>Specification of the number of digits is possible, as well as an alignment to left (right), etc.</li> <li>Further options in homeworks and lab exercises.</li> </ul> <li>Ian Faigl, 2017 B3B30PRG - Lecture 01: Introduction to C Programming 72 / 80</li> <li>Program in C Values and Variables Expressions Standard Input/Output</li> | Numeric values from the standard input can be read using the scanf() function man scanf or man 3 scanf The argument of the function is a format string Syntax is similar to printf() It is necessary to provide a memory address of the variable to set its value from the stdin Example of readings integer value and value of the double type <pre>     #include <stdio.h>     2     int main(void)     4 {         f int i;         f double d;         r printf("Enter int value: ");         scanf("%i", %i); // operator &amp; returns the address of i         printf("Enter a double value: ");         scanf("%if", %d);         printf("Inter a double value: ");         scanf("%if", %d);         printf("You entered %02i and %0.1f\n", i, d);         if return 0;</stdio.h></pre> |
| <pre>Instead of printf() we can use fprintf() with explicit output<br/>stream stdout, or alternatively stderr; both functions from the</pre>                                                                                                    | <ul> <li>Notice, using the header file <stdio.h>, several other files are included as well to define types and functions for input and output.<br/><i>Check by, e.g., clang -E print_args.c</i> </stdio.h></li> <li>clang print_args.c -o print_args         ./print_args first second         My first program in C!         Its name is "./print_args"         It has been run with 3 arguments         The arguments are:         Arg: 1 is "first"         Arg: 2 is "second"         </li> </ul>                                                                                                    |
| Jan Faigl, 2017 B3B36PRG – Lecture 01: Introduction to C Programming 74 / 80                                                                                                    | Jan Faigl, 2017 B3B36PRG – Lecture 01: Introduction to C Programming 75 / 8                                                                                                    |

Standard Input/Output

Program in C

Values and Variables

Expressions

Standard Input/Output

Program in C

Values and Variables

Expressions

| Program in C                                                                                                    | Values and Variables                                                                                                    | Expressions                                                                                     | Standard Inp                                             | out/Output |                                     |                                                      |         |
|----------------------------------------------------------------------------------------------------|----------------------------------------------------------------------------------------------------|-------------------------------------------------------------------------------------------------|----------------------------------------------------------|------------|-------------------------------------|------------------------------------------------------|---------|
| Extended Vari                                                                                                    | ants of the main                                                                                                    | () Function                                                                                     |                                                          |            |                                     |                                                      |         |
| the environn<br>int main(i<br><i>The env</i><br>from the                                                            | cclaration of the main<br>ment variables<br>ant argc, char **a<br>vironment variables can be<br>e standard library <stdlib.<br>X, there are further<br/>argc, char **argv,</stdlib.<br> | For Unix and M<br>rgv, char **env<br>accessed using the fur<br>h>.<br>lec<br>arguments          | IS Windows like  vp) { ]  nction getenv() c01/main_env.c | }          |                                     | Part III<br>Part 3 – HomeWork HW 01                  |         |
| Jan Faigl, 2017                                                                                                    | B3B36PRG – Lec                                                                                                    | ture 01: Introduction to C F                                                                    | Programming                                              | 76 / 80    | Jan Faigl, 2017<br>Topics Discussed | B3B36PRG – Lecture 01: Introduction to C Programming | 77 / 80 |
| <ul> <li>Goal: Acqui</li> <li>Assignment<br/>https://cw.f</li> <li>Read pa<br/>ASCII cl</li> <li>Assesme</li> </ul> | I art<br>Mandatory<br>Have a fun with loo<br>of the program.<br>re experience using lo<br>t:<br>fel.cvut.cz/wiki/cour<br>rameters specifying a p                                        | oops and inner loop<br>ses/b3b36prg/hw/hw<br>icture of small hous<br>ps://en.wikipedia.or<br>ST | netrization<br>ps<br>701<br>se using select              | ed<br>art  |                                     | Summary of the Lecture                               |         |
| Jan Faigl, 2017                                                                                                    | B3B36PRG – Lec                                                                                                    | ture 01: Introduction to C F                                                                    | Programming                                              | 78 / 80    | Jan Faigl, 2017                     | B3B36PRG – Lecture 01: Introduction to C Programming | 79 / 80 |

**Topics Discussed** 

#### **Topics Discussed**

- Information about the Course
- Introduction to C Programming
  - Program, source codes and compilation of the program
  - Structure of the souce code and writting program
  - Variables and basic types
  - Variables, assignment, and memory
  - Basic Expressions
  - Standard input and output of the program
  - Formating input and output
- Next: Expressions and Bitwise Operations, Selection Statements and Loops

Jan Faigl, 2017

B3B36PRG – Lecture 01: Introduction to C Programming 80 / 80